## Getting Ready for Your First ALEKS Assessment

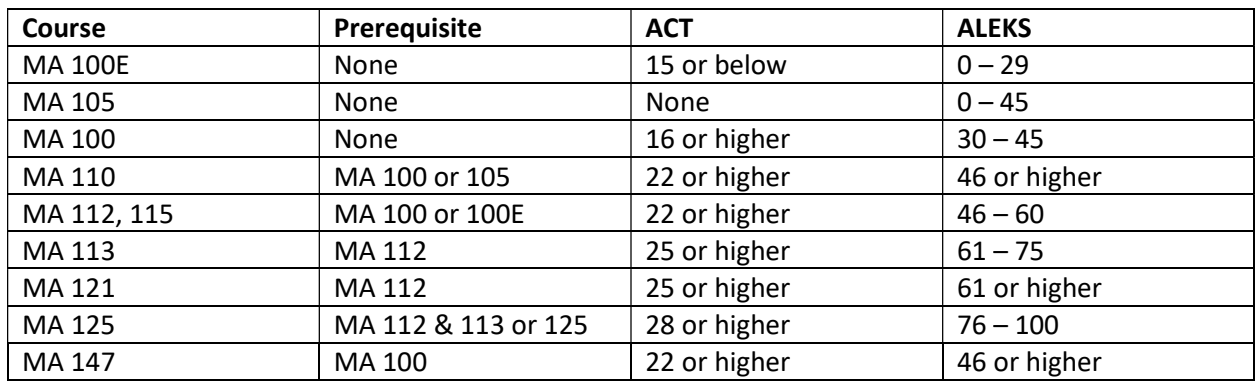

Who has to take the ALEKS PPL Assessment? All students who wish to take any of the courses listed below, that do not have appropriate ACT/SAT scores or meet the course prerequisites.

When do I take the ALEKS PPL Assessment? Any students without appropriate ACT/SAT scores, or prior college credit needing to take a mathematics course during the Fall 2021 semester should take ALEKS.

Where can I take my Placement Assessment? The ALEKS assessment may be taken entirely online using a Windows or MAC computer. The assessment does require the Respondus Lockdown Browser to be installed for remote proctoring.

Is there a fee for using ALEKS PPL? Students must pay \$20 to use ALEKS. This gives students access to up to 5 placements, and 12 months access to the learning modules. Payment can be made on the ALEKS website using a credit or debit card.

Do I need to install any software or plug-ins prior to taking the ALEKS Placement Assessment? The ALEKS placement assessment requires the installation and use of Lockdown Browser and a webcam. Here are additional details:

\* You will need a Windows or Mac computer (Chromebooks are not supported) that enables you to install software. The computer will also need a functioning webcam and microphone, since you will be recorded during the assessment.

\* Even if you have previously downloaded LockDown Browser for another course or assignment, you will still need to download this version as it is unique to ALEKS Placement Assessments. The download links are at https://www.aleks.com/support/lockdown\_system\_requirements. Run the installation program after the download is complete.

\* Once LockDown Browser is installed, go to the following link with a *regular browser* to test if LockDown Browser will launch properly from your computer. Also perform the webcam check on this page: https://www.aleks.com/support/lockdown\_test

\* If you have any problems with LockDown Browser or the webcam setup open a support ticket at https://support.respondus.com/

If you have additional questions about taking ALEKS at UNA contact, Dr. Jared Painter, jpainter@una.edu